# **Red Light Green Light Crack 2022**

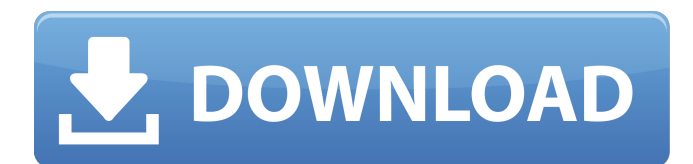

#### **Red Light Green Light Free Download (Updated 2022)**

Red Light Green Light is a useful utility which allows you to search for and identify pornography on a Windows based computer. Red Light Green Light is not pornography blocking software nor is it a friend to illicit computer users. Instead, RLGL determines the extent to which a PC has been exposed to pornographic web sites. RLGL provides peace of mind to parents, spouses, law enforcement, school systems and libraries by confirming that the PC being administered is free of pornography. RLGL can also be configured by the user to flag specific web sites such as MySpace.com. Here are some key features of "Red Light Green Light":  $\mathbb{Z}$  Identifies computers which have been accessed for illicit activities.  $\mathbb{Z}$  Identifies computers which have not been accessed for illicit activities. [] Identifies computers which are not being used for illicit activities. **I** Identifies web sites which are being viewed. **I** Supports both 2560x1440 and 1920x1080 with or without a resolution changer. **■ Easy to use Graphical Interface. ■ Insure PCs under your control have not been used illicitly ■ Perfect for** law enforcement, libraries, school systems, spouses, parents --anyone concerned about illicit computer use Limitations: **□ 5 days** trial Real-Time Host Monitoring Screen: Using the screen shot included with the software, you can take a look at a remote PC in real time and see what is taking place. One of the features I found lacking in the program was the inclusion of the Real-Time Host Monitoring Screen. There are quite a number of sites available for purchase that do a better job at this task than the one included with the program. Red Light Green Light Description: Red Light Green Light is a useful utility which allows you to search for and identify pornography on a Windows based computer. Red Light Green Light is not pornography blocking software nor is it a friend to illicit computer users. Instead, RLGL determines the extent to which a PC has been exposed to pornographic web sites. RLGL provides peace of mind to parents, spouses, law enforcement, school systems and libraries by confirming that the PC being administered is free of pornography. RLGL can also be configured by the user to flag specific web sites such as MySpace.com. Here are some key features of "Red Light Green Light": [] Identifies computers which have been accessed for illicit activities. <sup>[7]</sup> Identifies computers

#### **Red Light Green Light Crack+ License Key [Latest]**

Red Light Green Light is the easy to use, simple, and risk free program for parents, spouses, law enforcement, and schools to identify whether a computer was used to view pornography. Red Light Green Light works in windows 95/98/ME/2000/XP as well as NT/W2K/WIN7. The program searches the user accounts and the computer for any activities from internet, newsgroups, and file searches related to pornography. RLGL not only shows whether the computer has been used for viewing pornography, it also shows the level of activity it has been used for. The program is an excellent way to keep an eye on that

kid/spouse/cop/parent's usage of the PC you control. Red Light Green Light uses the Windows Task Manager to analyze the systems activities. It searches through task and process scheduler activities and displays the most relevant information. The program also does a check of the User Account Control, since that feature can be configured to be very restrictive in many situations. Permissions: Red Light Green Light is a tool that is very high risk but low impact. It will not harm your computer so long as you don't use it badly. By default, the program will not disrupt your user interface. Also, the program's permissions are set very high. So high in fact, that any user can set up the program to analyze anything. For example, you could easily change the

permissions of the program, so that only those users that you control could use it. Installation: 1) Download, install and register the program. 2) Plug in the CD-ROM. 3) Run the program. 4) It will automatically install the required components. No need to click anything. Terms of Use: Red Light Green Light is a tool designed for use in helping protect your children, spouse, parents, or law enforcement. It does not replace normal parental/spouse/police authority/control of the pc you use. You also agree not to misuse the program to do anything malicious. For example, you should not use the program to cheat in a game, send a virus, or make a person look like they are checking their email when they are not. Any use of the program for these purposes is wrong. You also agree not to misuse the program to do anything malicious. For example, you should not use the program to cheat in a game, send a virus, or make a person look like they are checking their email when they are not 09e8f5149f

## **Red Light Green Light Free License Key Free Download For PC**

CMS Experts Share Free Information to Help You To grow a business, put yourself and your customer's needs first. Customers are more concerned about their individual needs than the requirements of the business as a whole. In business and in your social life, they want to know that their needs will be met to the extent that you can. Knowing this, you would not hesitate to provide a service to a customer, knowing that you could provide the best service possible because you are meeting the individual needs of the customer first and foremost. The same is true for success in your recovery. You don't need a magic pill. Recovery isn't a pill, it is a lifestyle change, and the first step to make it one is to set your priorities in the right place. You must. While you may be concerned with meeting the needs of your business or your customers, it is the case that if you fail to understand your customers' needs you may lose them. You need to step back and look at what they truly want, so you know where to direct your energy. What we have discovered is that most people who come to us need something very simple. They want someone to help them put their life back together again. They want someone who will do everything possible to help them. They don't want to have to figure out everything on their own. But they are not able to find the help that they need. There are so many different groups and websites out there promising a quick fix, a magic pill, or even a "get rich quick scheme". But the reality is that nothing will give you what your customers want unless you do it for them first. And, you can. From my experience with social functions, all the business people have the same problem. They need help, but they are not sure where to find it. The problems are ever changing as everyone works their own life around their business as best they can. When it comes to our website, I have seen thousands of different issues come to us. The toughest one, and the one we all encounter, is when people try to work around their recovery by taking "quick fixes" or even just waiting until they can "afford" the help and don't take the steps necessary to get to recovery, like you are doing right now. This site is designed to help people who are trying to find what they are looking for. It can take a while to fully understand the recovery process, but you do not need to be an expert.

#### **What's New in the?**

You can enjoy RLGL... ...to only the extent that you can find two Linux distributions for free. Those distributions are: PCLinuxOS and LinuxMint. This is a joke, as both LinuxMint and PCLinuxOS are not Linux distributions. Those two distros cannot be compared or even be put together in any way. This is all intended to point out the fact that only PCLinuxOS is based on the Linspire distribution and the LinuxMint distribution is based on the Calipso distribution. Thus, it is possible to use LinuxMint to install the RLGL utility which is then totally unnecessary. There are a few "products" on the market that are similar to RLGL, that is, the LinuxMint based one and the PCLinuxOS based one. They all have the same limitation though: it can only see one PC at a time, as far as I know. Another problem with those programs is that they, the user cannot save the search results so that RLGL does not need to be reinstalled for each new machine that it is used on. This functionality is provided by Red Light Green Light. How do I use Red Light Green Light? Red Light Green Light can be used in two ways: 1) The software will search and identify the PC's which have been exposed to the porn sites. 2) The software will search and identify the PC's which are logged onto. The RLGL's functions are controlled by the following dialog boxes. User Interface Controlling User Interface User Interface Guide Viewing Pornography Sites Select One or More File Name(s) Enter the file name(s) with ";", "--" or "/" symbol. ";", "--" or "/" can be entered as "filename.ext" with the period or dot being omitted. You can also enter your own file name and click "Search button." Red Light Green Light will search for such types of files as: Text,.txt files Log File (.log) Newsgroup Weird file (.e22) HTML File (.htm) The texts can include pictures. You can also enter the file types you want RLGL to search. (Demo) Image files (.jpg/.gif/.png) You can also enter the file types you want RLGL to search. (Demo) Text files (.

### **System Requirements:**

Windows 8, Windows 7, Windows Vista, Windows XP. Memory: 512 MB RAM is recommended but not required. Hard Disk: 2 GB available space. Processor: Intel Pentium 4 or later, AMD Athlon 64 or later Mouse: Controller Number: ixBT-2 Buttons: ixBT-2 Software: Cordless Clicker. Configuration for most cordless loggers will be made during the setup process. The configure button next to the INPUT button

Related links:

<https://kramart.com/aomei-dynamic-disk-manager-unlimited-edition-free-download/>

[https://itsmesolomon.com/wp-](https://itsmesolomon.com/wp-content/uploads/2022/06/Domain_Name_Analyzer_And_Generator__Crack_Registration_Code_For_Windows.pdf)

content/uploads/2022/06/Domain\_Name\_Analyzer\_And\_Generator\_Crack\_Registration\_Code\_For\_Windows.pdf

<https://jimmyvermeulen.be/wp-content/uploads/2022/06/barray.pdf>

<https://webkhoacua.com/curvemeister-crack-updated/>

<https://www.giantgotrip.com/wp-content/uploads/2022/06/qynyter.pdf>

<http://bestoffers-online.com/?p=8476>

<https://ahlihouse.com/pianochordslite/>

[https://digitalstoreid.com/wp-content/uploads/2022/06/RichMood\\_Editor\\_For\\_Skype\\_\\_Crack\\_\\_\\_X64.pdf](https://digitalstoreid.com/wp-content/uploads/2022/06/RichMood_Editor_For_Skype__Crack___X64.pdf)

[https://apgpickups.com/wp-content/uploads/2022/06/Anrpro\\_Screen\\_Capture\\_Tool.pdf](https://apgpickups.com/wp-content/uploads/2022/06/Anrpro_Screen_Capture_Tool.pdf)

<https://rondaplaces.com/wp-content/uploads/2022/06/hansadri.pdf>

<https://oag.uz/en/shoviv-ost-to-pst-crack-free-download/>

<https://learnpace.com/ruthless-port-scanner-crack-license-key-full-download-for-windows/>

[https://mysukishop.com/wp-content/uploads/2022/06/GATE\\_Crack\\_Free\\_Download.pdf](https://mysukishop.com/wp-content/uploads/2022/06/GATE_Crack_Free_Download.pdf)

[https://www.skiplace.it/wp-content/uploads/2022/06/QuickPad\\_\\_April2022.pdf](https://www.skiplace.it/wp-content/uploads/2022/06/QuickPad__April2022.pdf)

<http://www.meselal.com/?p=6593>

<https://adhicitysentulbogor.com/mkv-avi-to-mp4-crack-keygen-for-lifetime-for-pc-latest-2022/>

[https://nakvartire.com/wp-content/uploads/2022/06/Super\\_Resizer.pdf](https://nakvartire.com/wp-content/uploads/2022/06/Super_Resizer.pdf)

<https://www.la-pam.nl/adjust-work-area-crack-download-latest-2022/>

<http://www.ndvadvisers.com/advanced-windows-unattended-installer-crack-registration-code-download-2022-latest/> <http://campustoast.com/wp-content/uploads/2022/06/usefmoon.pdf>